## **DAFTAR GAMBAR**

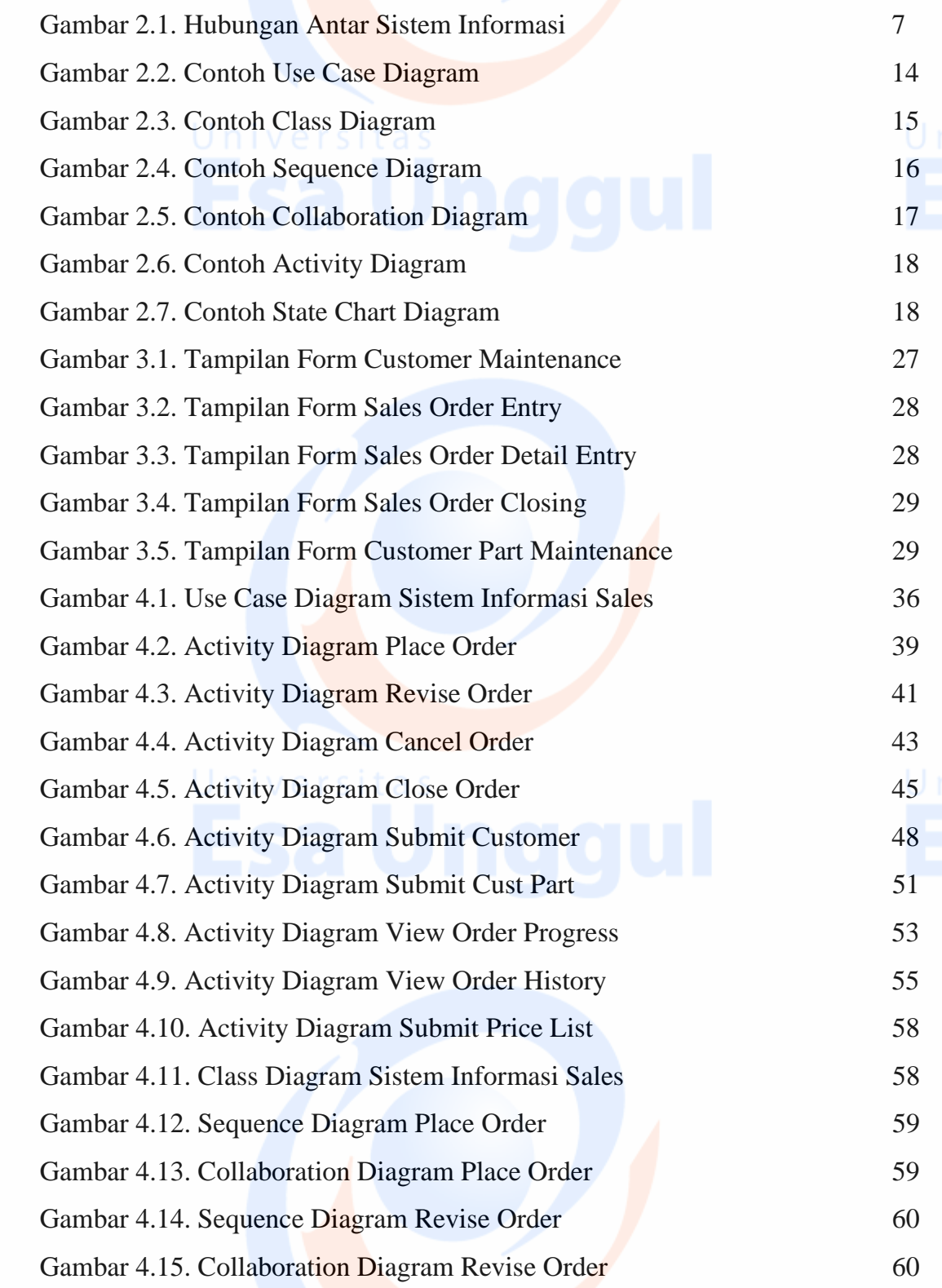

Universitas ix<br>Esa Unggul

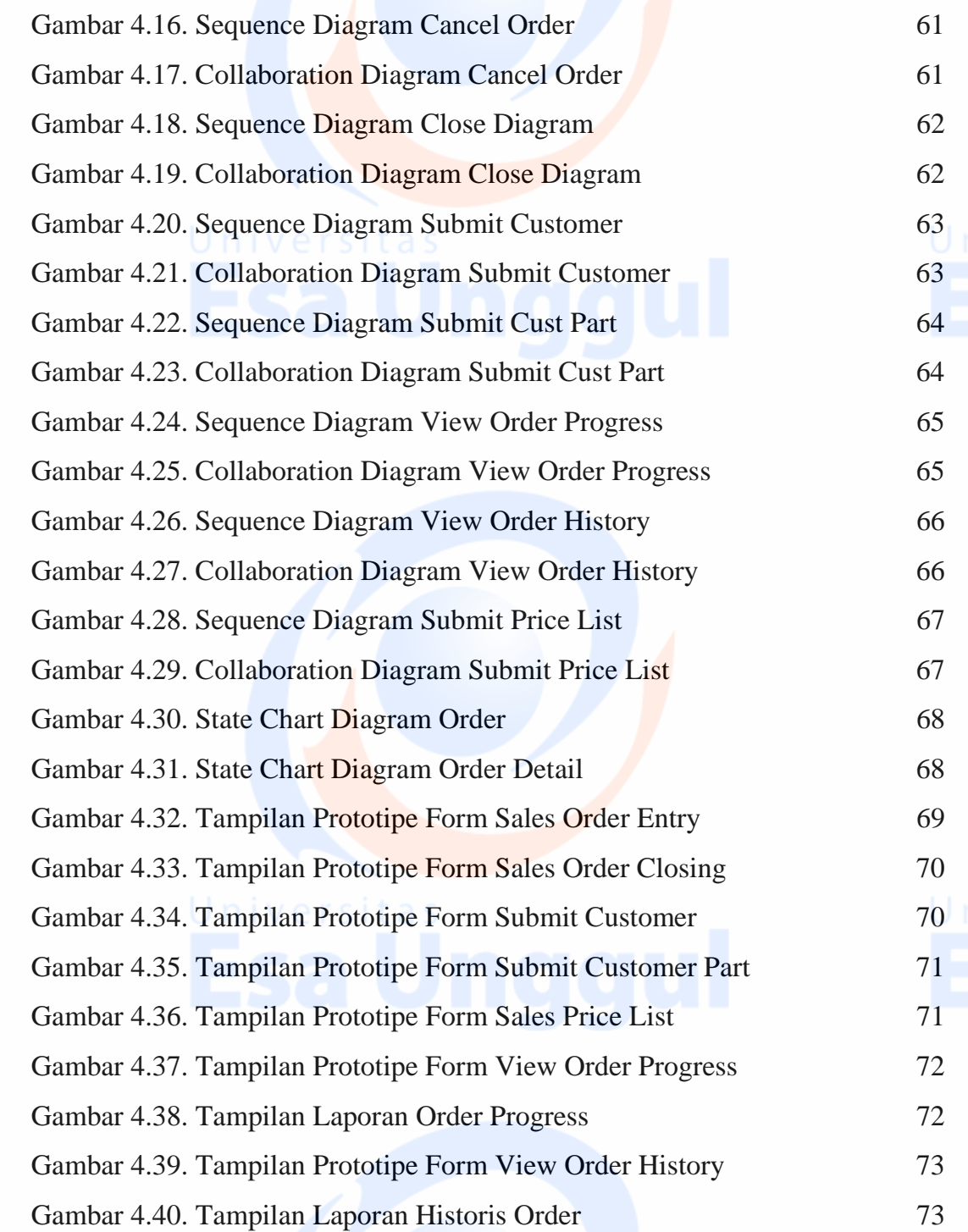

Universitas x<br>Esa Unggul